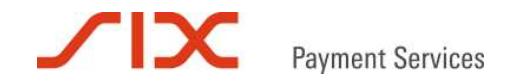

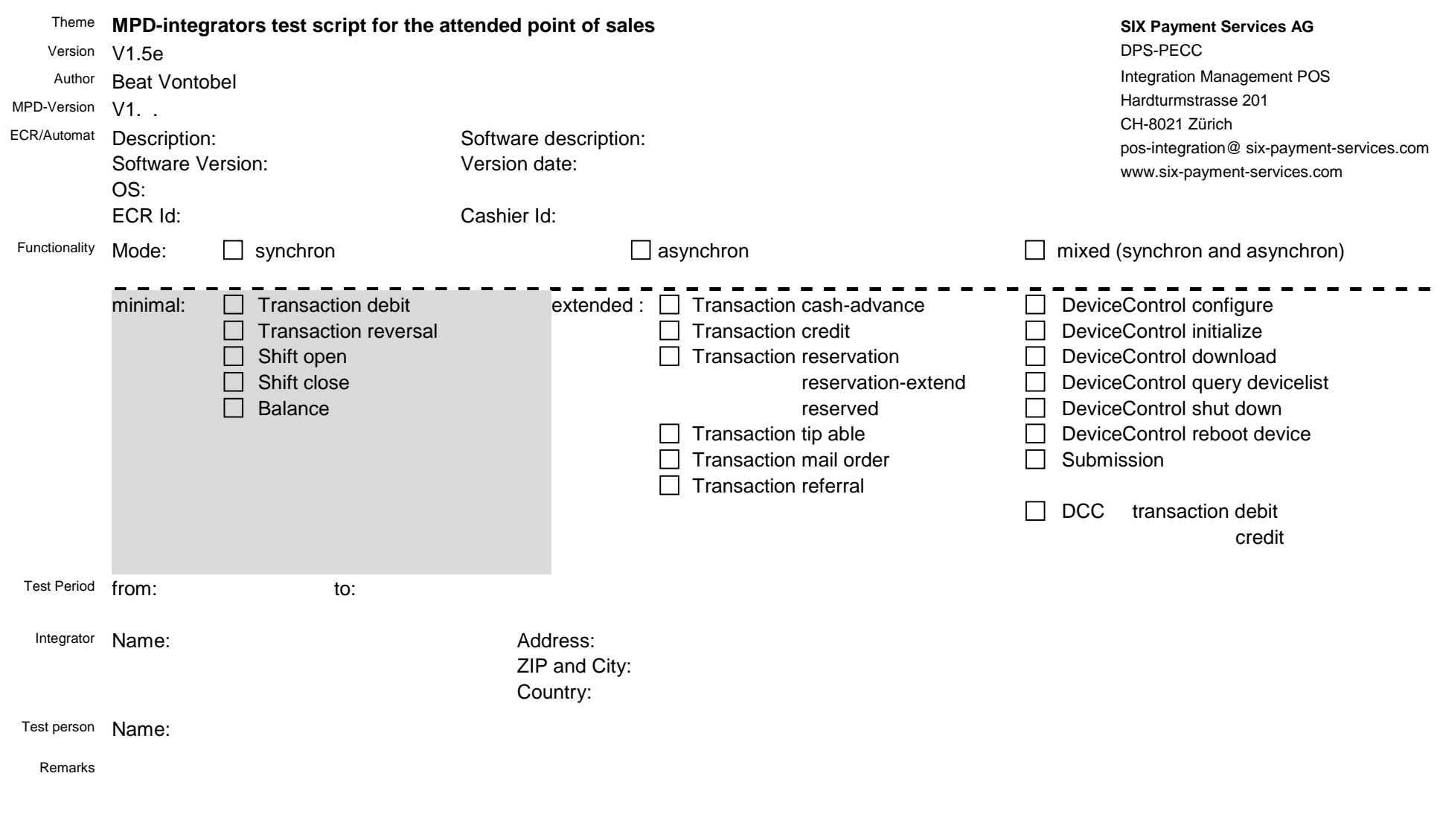

Signature:

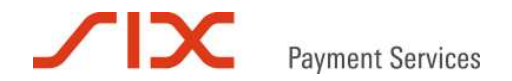

#### **1. Information about this document**

This document contains tests, which make it possible it for the integrator to check the functionality of its solution. A conscientious execution of all tests permits to make a reliable statement about the quality of the integration and reduces the examine time of SIX and the costs for the integrator.

*Remark: Changes in this document are reserved at any time, improvement and extension suggestions from the integrators part are expressly desired.*

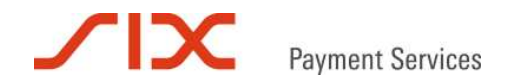

#### **2. Integration**

#### **2.1 minimum function need**

So that the requirement of the card issuers and the SIX Payment Services AG are fulfilled, at least following functionality must be realized:

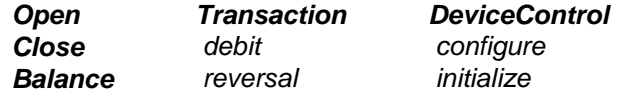

#### **2.1.1 Shift treatment**

A shift serves for the fact that with a change of the ECR personnel an account can be made. A shift opening (open) always must be accomplished before the first transaction will be made, because only with open shift it is possible to release a transaction. A shift should be closed (close) if the ECR personnel changes.

#### **2.1.2 Transaction**

For a safe completion of an electronic payment at least the transaction types **debit and reversal** are needed. A debit transaction charches the card owner and the reversal cancels a transaction so that the card owner is not charched. A transaction can be accomplished only with an opened shift (see Shift treatment).

#### **2.1.3 Balance**

The daily closing is made usually at the end of a day and releases the cash flow. A daily closing can take place only with a closed shift (see Shift treatment).

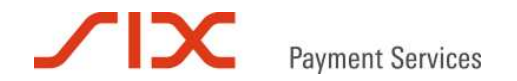

## **2.1.4 control functions**

For the support of the terminal the function **device control** is used. The configuration (configure) and initialization (initialize) are necessary for a problem-less functioning.

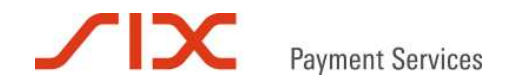

#### **3. Examination**

#### **3.1 Preparation**

The integrator tests its solution with the help of the tests described in chapter 3 and signs these after completion. If the solution of the integrator differs from the behavior recommended in this document, it is to be documented in reference to the test number. All receipts, which are generated during the tests, are to be provided with the test number and have to be submitted together with this document for the registration.

#### **3.2 Registration**

A registration to the acceptance test takes place with the submission of the complete test document i.e. test script, documentation of the differences, all receipts and a description of the solution. For the registration of an acceptance date the integrator contacts SIX Payment Services AG (exact address see at the beginning of this document).

#### **3.3 Acceptance test**

The integrator gives its system (without EFT-Terminal) for the acceptance test to SIX.

#### **3.4 Pendings**

The pending list created during the acceptance test is to be settled before the registration of a new date.

#### **3.5 Certification**

After a successful acceptance test the integrator receives a written permission of its solution for the implementation with terminals from SIX Card Solutions.

#### **3.5.1 Duration**

According to our experience the duration of the acceptance test normally takes half a day for a thoroughly tested and smooth running system.

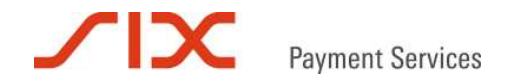

### **3.5.2 Test location**

Usually the acceptance test will take place in the premises of SIX. In an exceptional case the acceptance test can be made outside of SIX.

#### **3.5.3 Costs and accounting**

The correct functioning of the integration and the EFT terminal lies in the common interest of the integrator and SIX Payment Services AG. For this reason SIX Payment Services AG carries the costs for the first half day acceptance test. In the case that the test is outside of the SIX the travel expenses will be charged to the integrator.

### **3.5.4 Questions and problems**

For questions and problems with the interpretation of the test script please contact SIX Payment Services AG (exact address see at the beginning of this document).

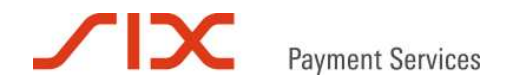

## **3.5.5 Test cards**

There is no need for test cards if the tests are made with the EFT terminal simulator. For tests with EFT terminals test cards are available as follows:

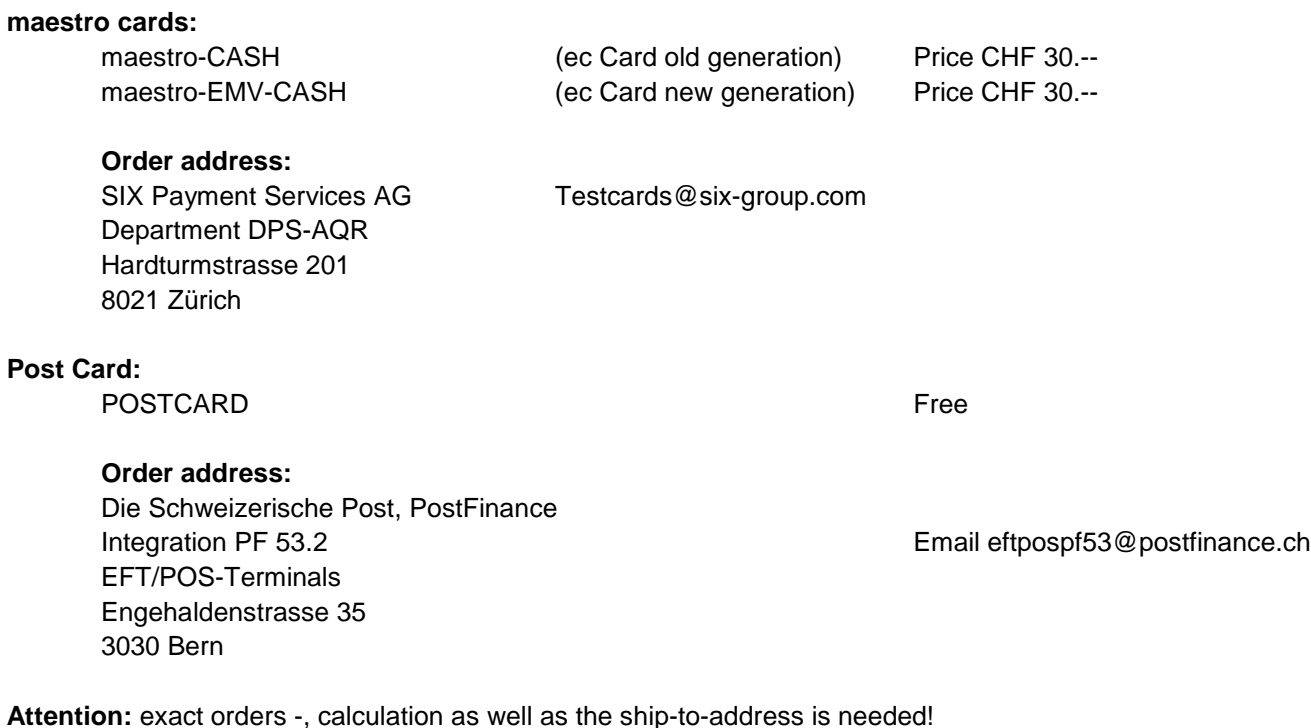

**Other cards:** Visa, MasterCard and other Brands must be ordered by the appropriate publishers.

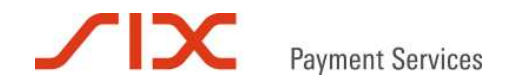

### **4. Testings**

### **4.1 Shift**

### **4.1.1 Shift opening**

In the following tests describes situations, which are in connection with the shift opening procedure:

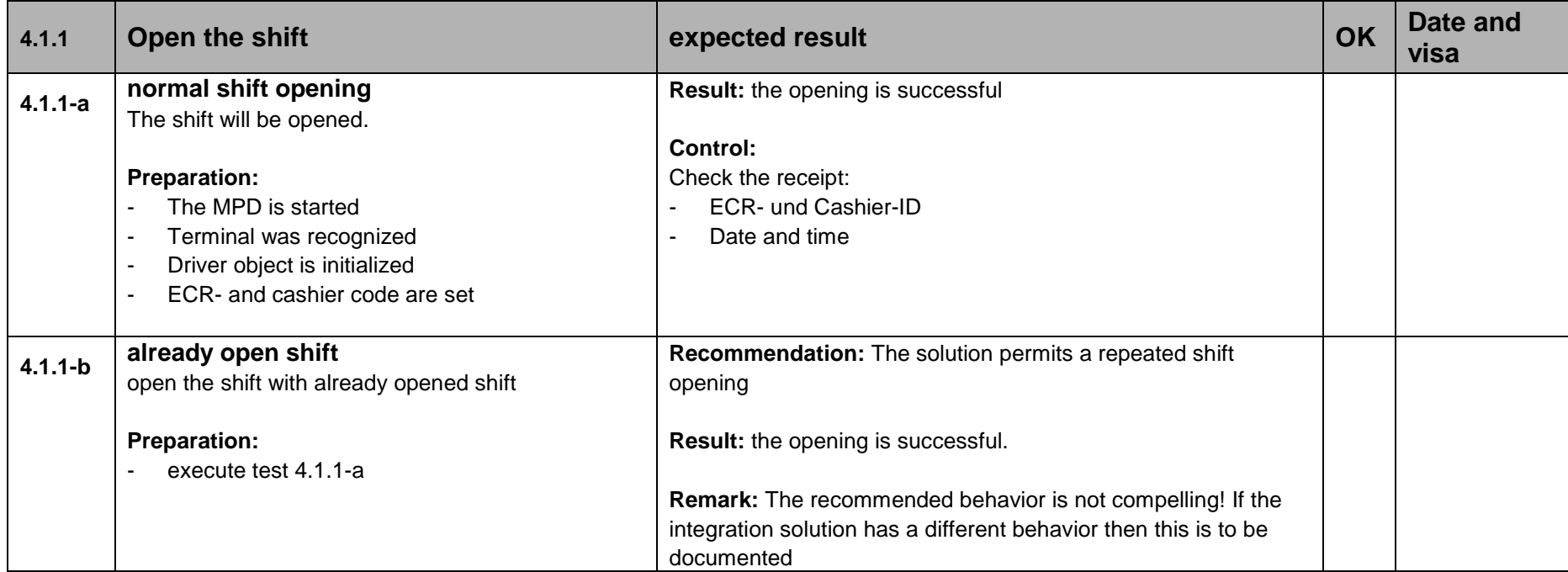

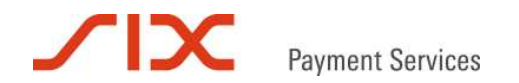

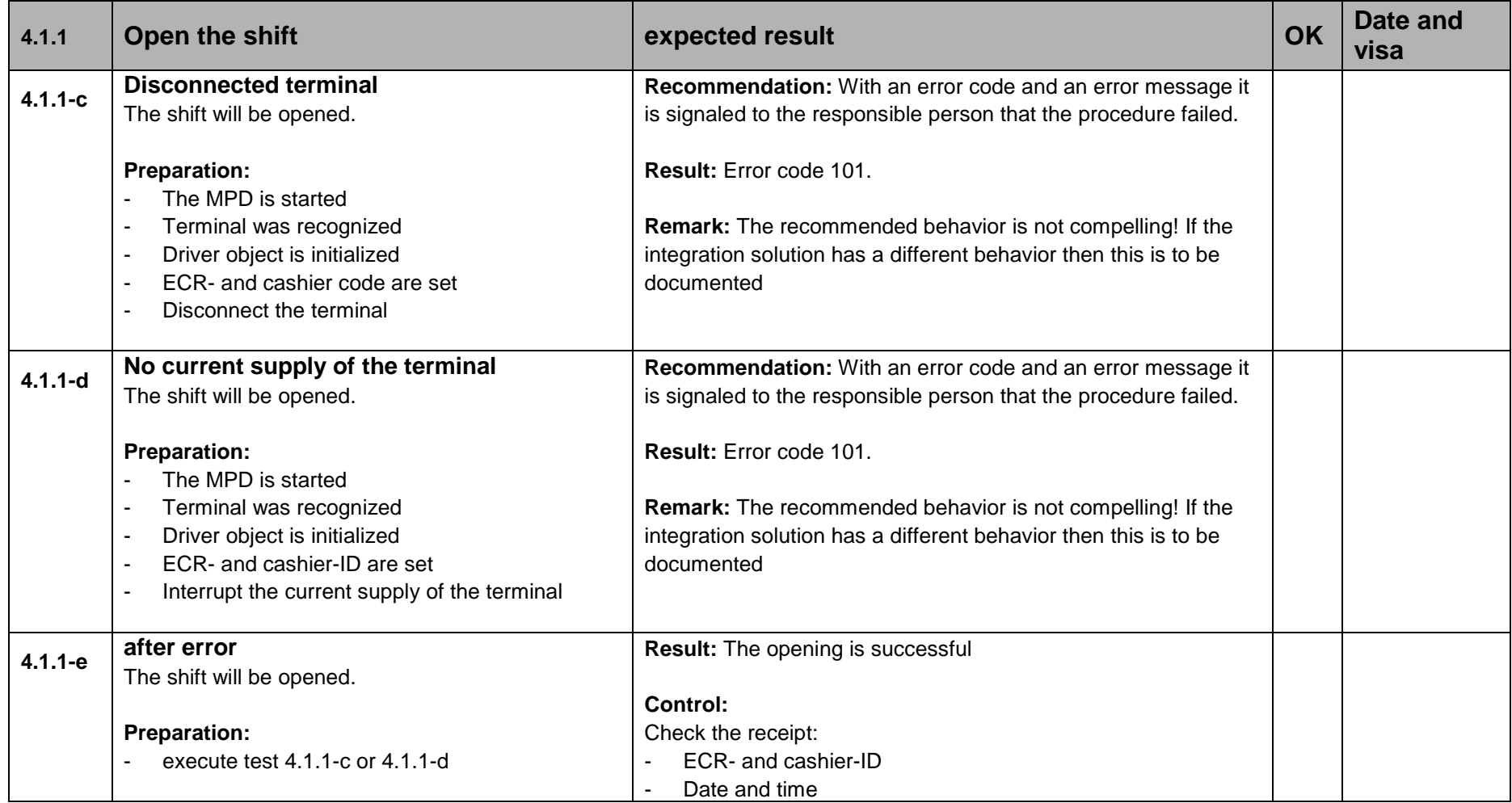

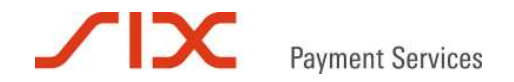

## **4.1.2 shift closing**

In the following tests are described, which are in connection with the shift closing operation:

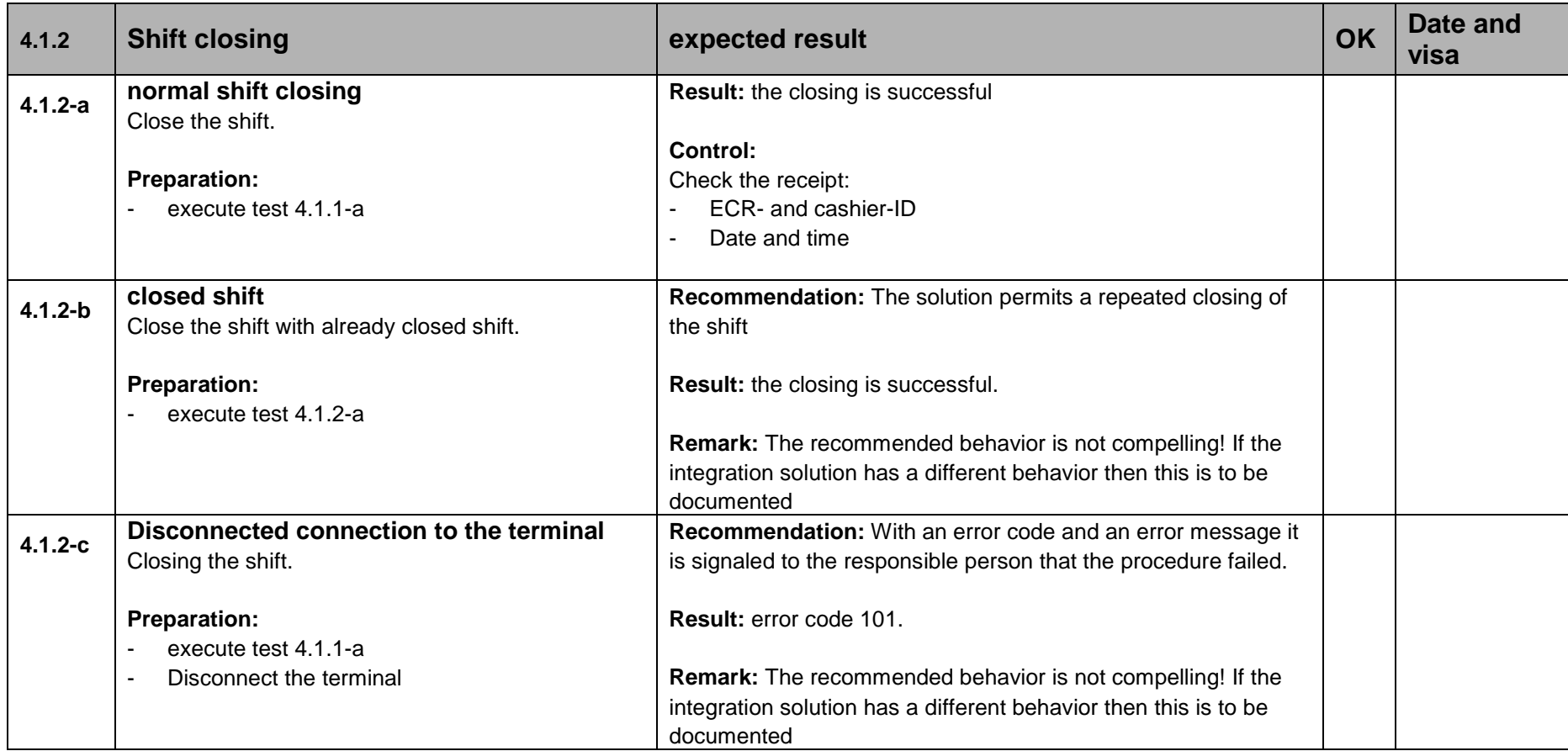

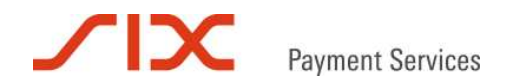

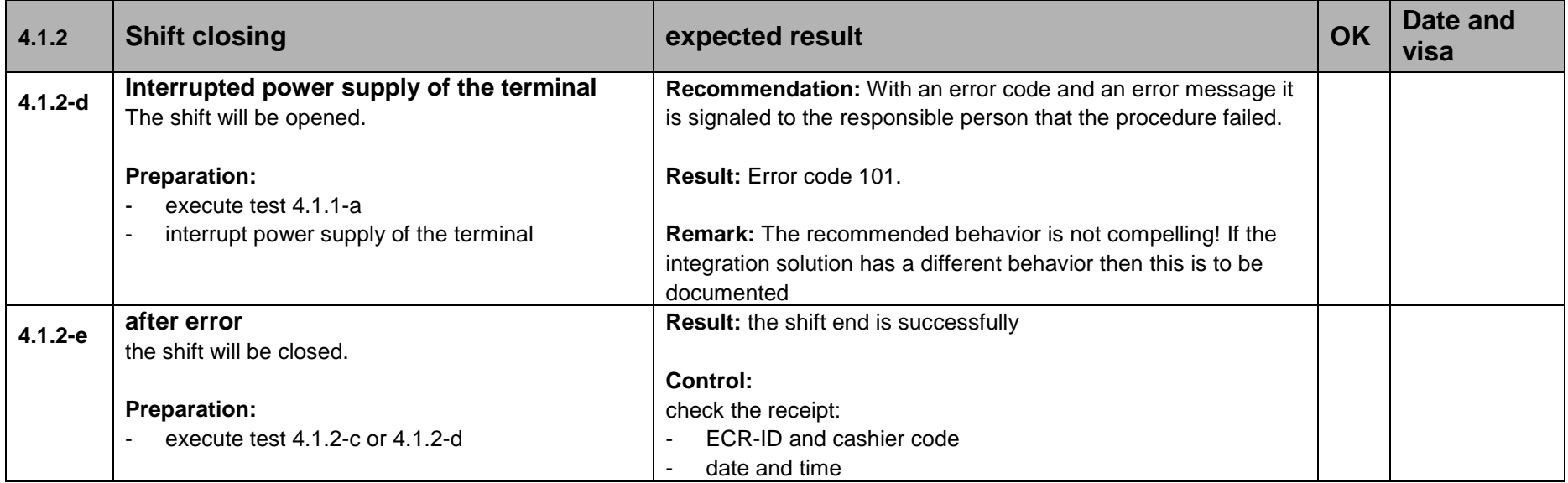

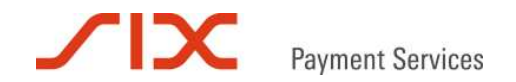

### **4.2 Control functions**

### **4.2.1 Configuration**

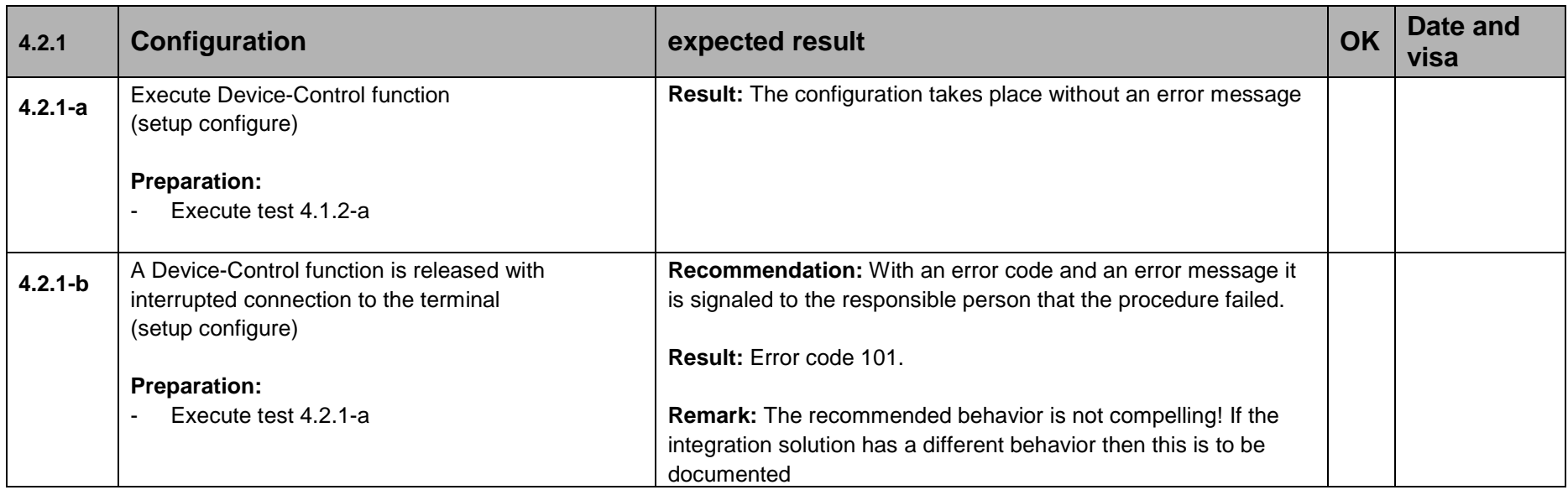

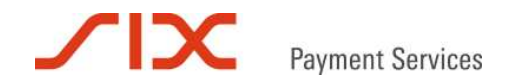

## **4.2.2 Initialization**

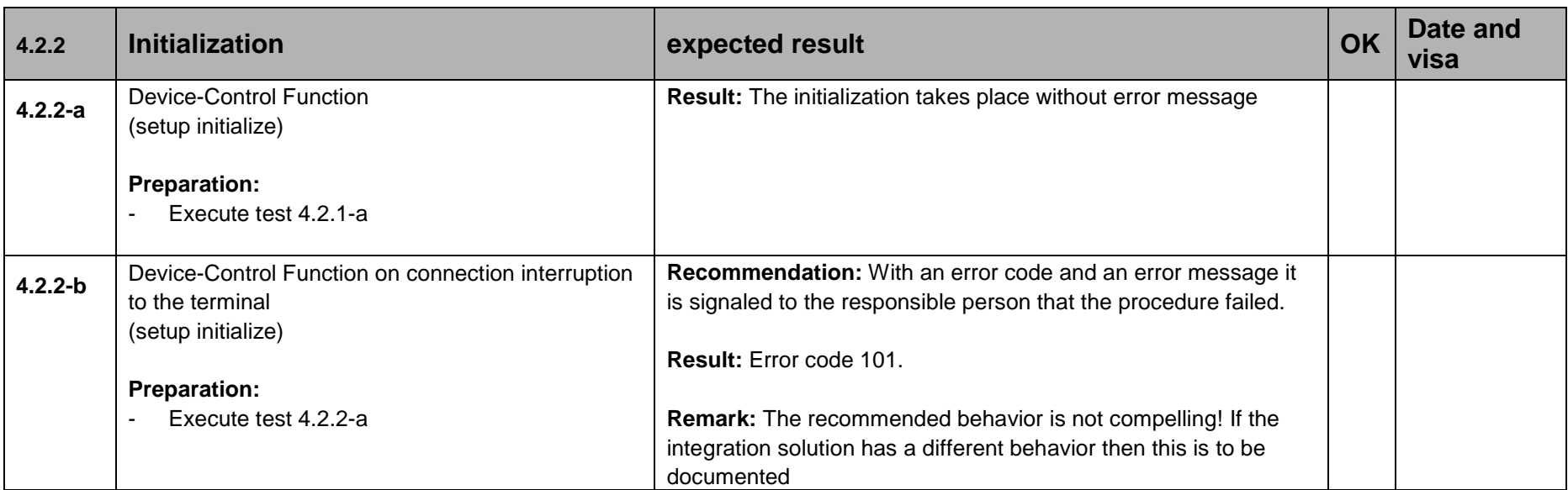

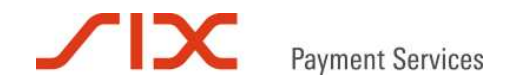

### **4.3 Balance**

### **4.3.1 Balance operation**

In the following tests are described, which are in connection with the balance operation:

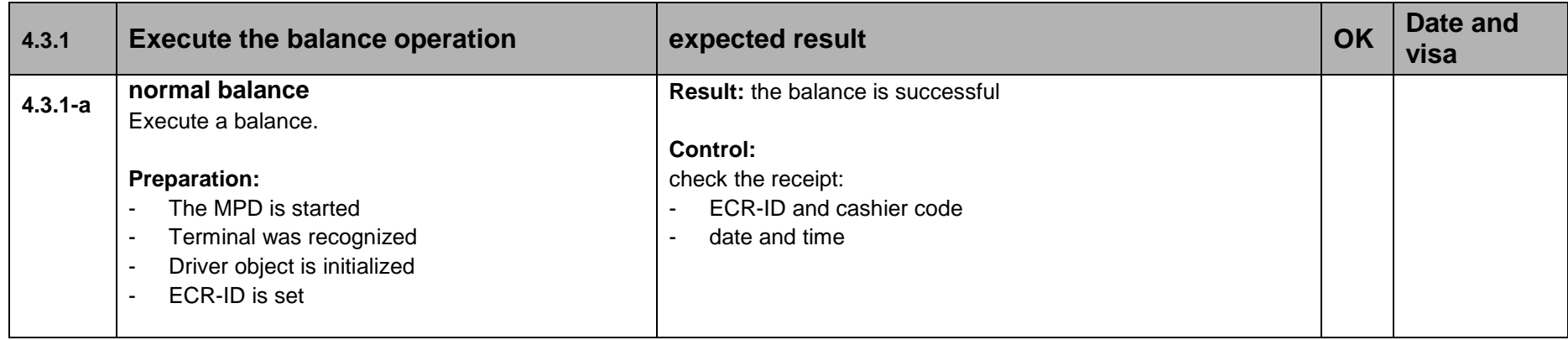

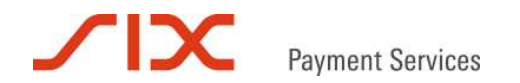

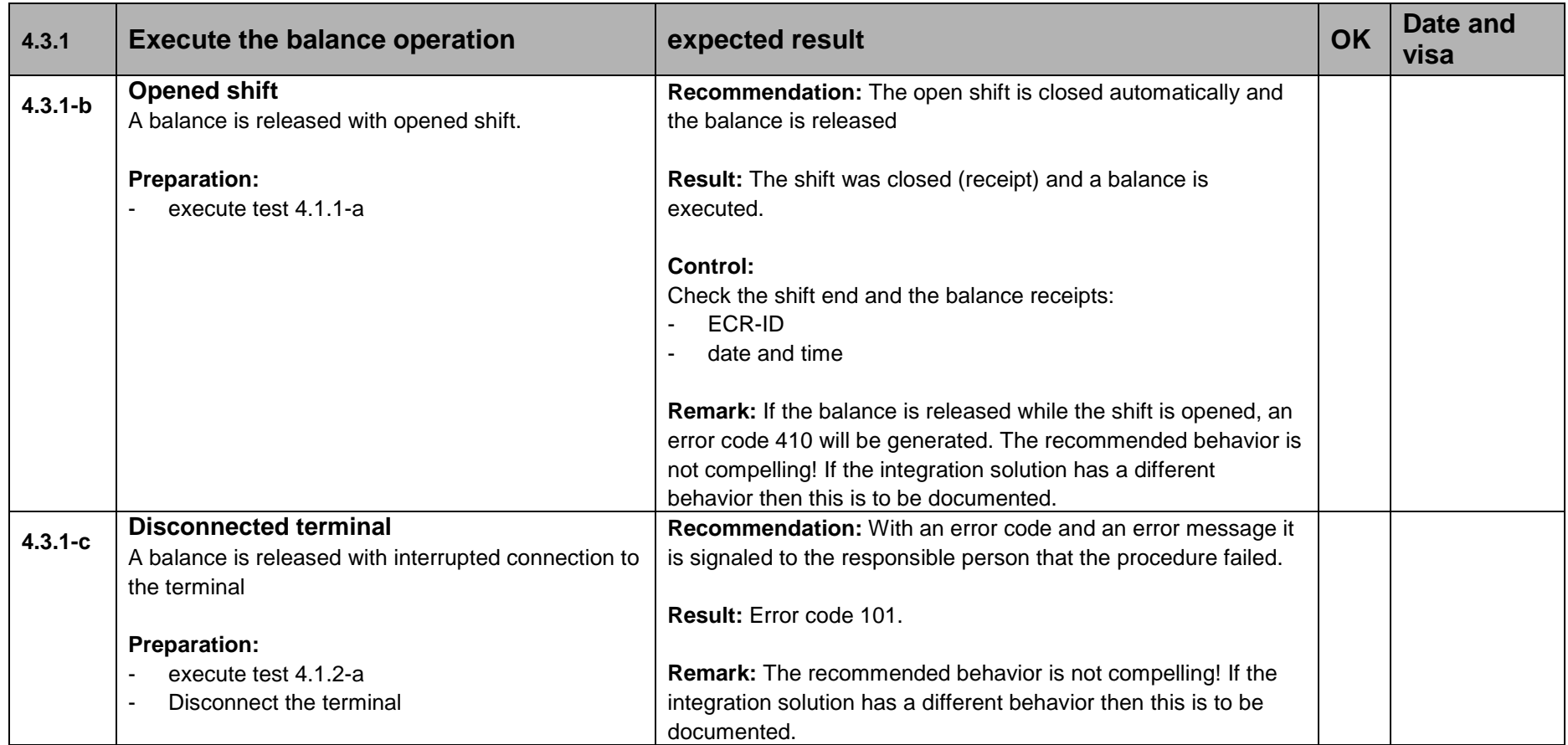

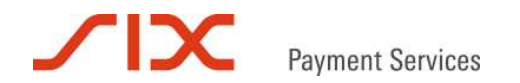

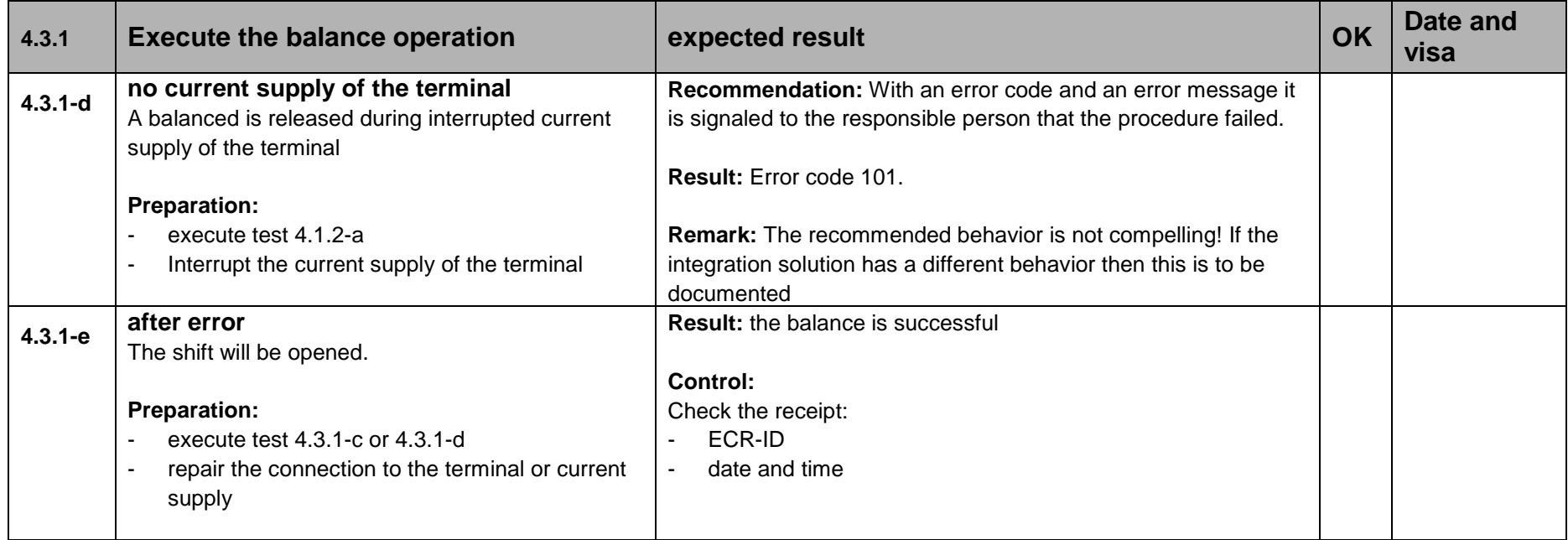

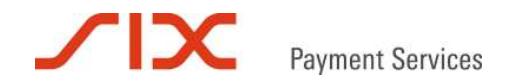

## **4.4 Transactions**

### **4.4.1 Transaction with NIP**

In the following tests are described, which are in connection with NIP based transactions:

*Remark: No NIP can be entered by using the eft simulator i.e. for this test a Postcard or an ec-maestro card has to be used. NIP-based transactions generates only one receipt (see ReceiptCopyCount=1).*

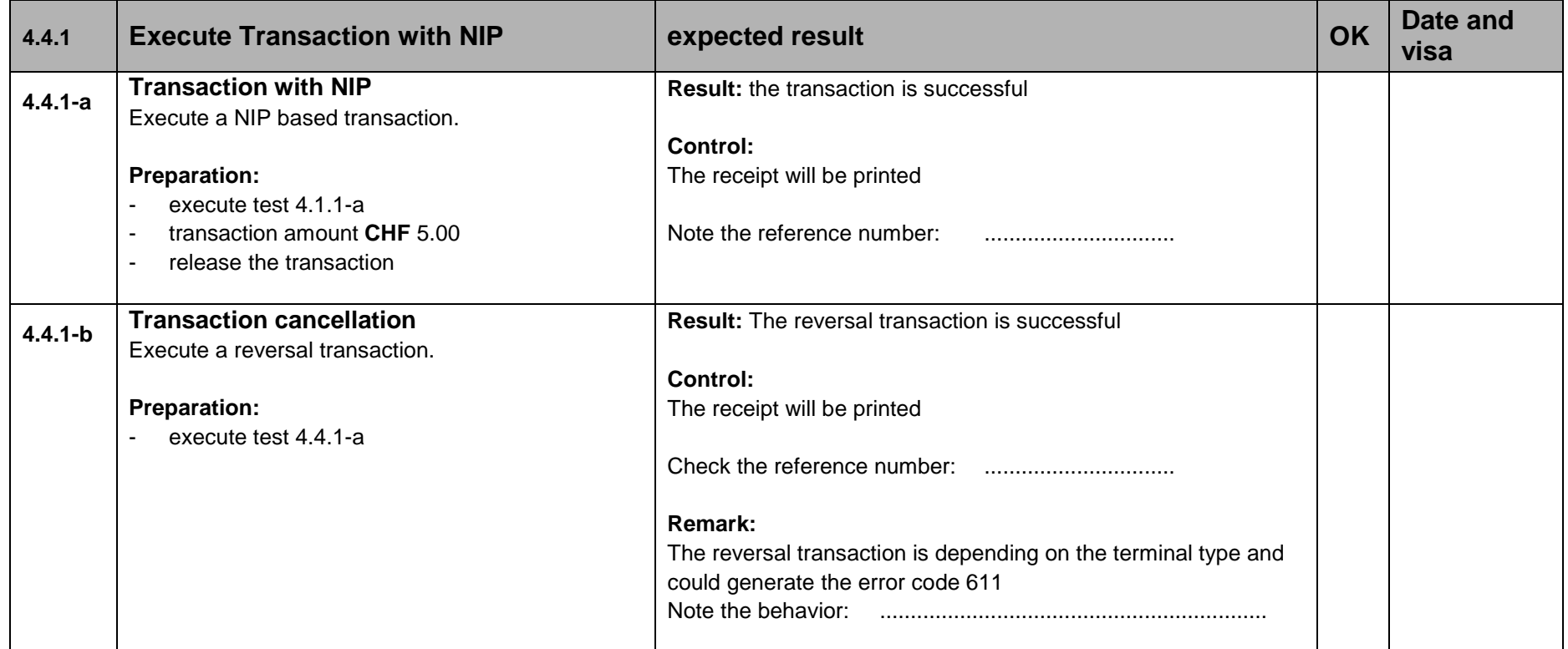

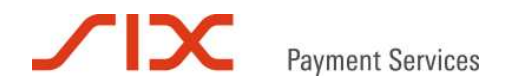

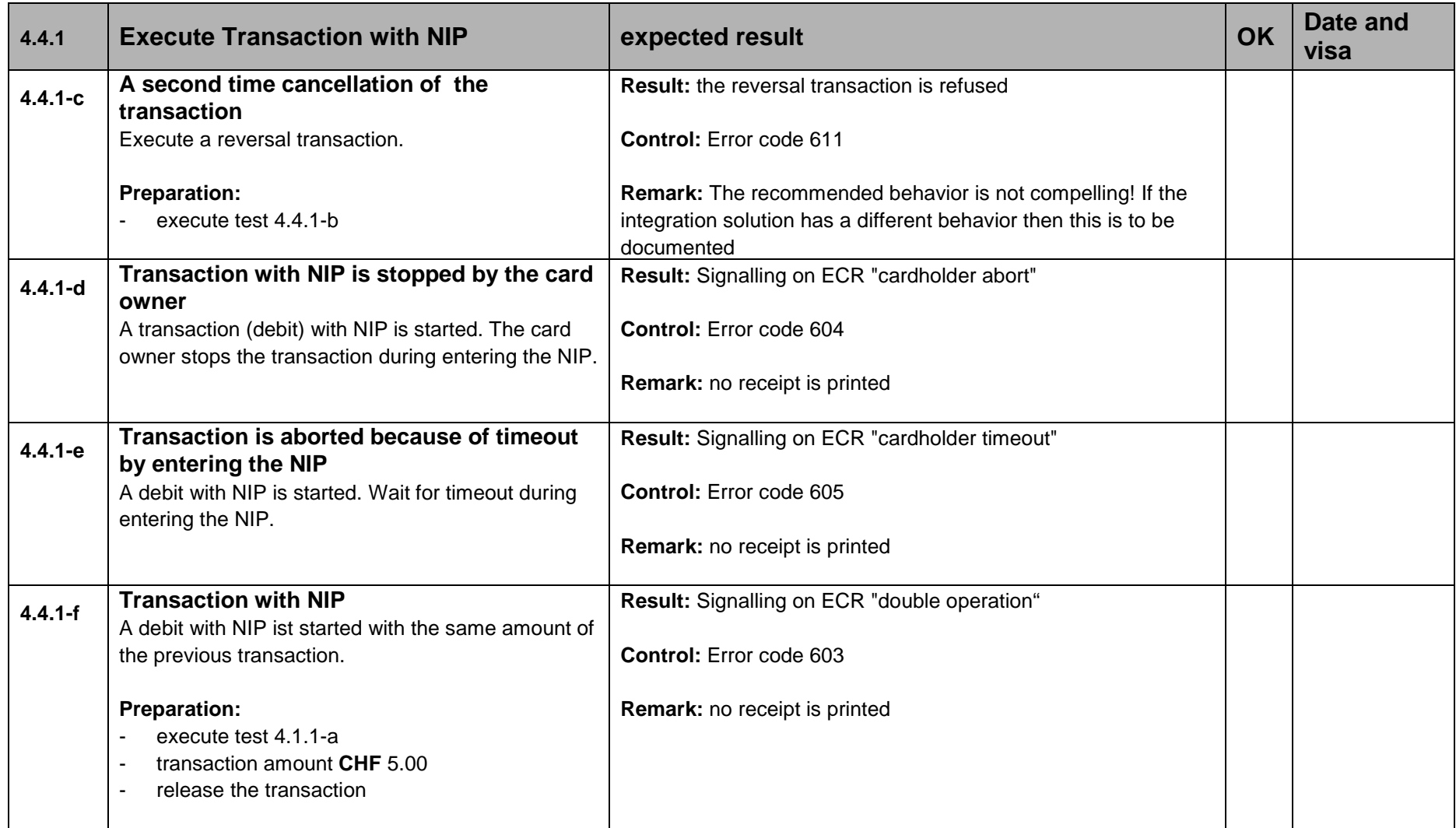

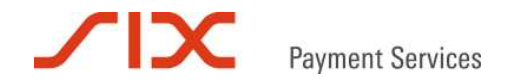

### **4.4.2 Transactions without NIP**

In the following tests are described, which are in connection with transactions without NIP:

*Remark: No NIP can be entered by using the eft simulator i.e. for this test a credit card (VISA, MasterCard, American Express etc.)has to be used. Signature-based transactions generates two receipt (see ReceiptCopyCount=2).*

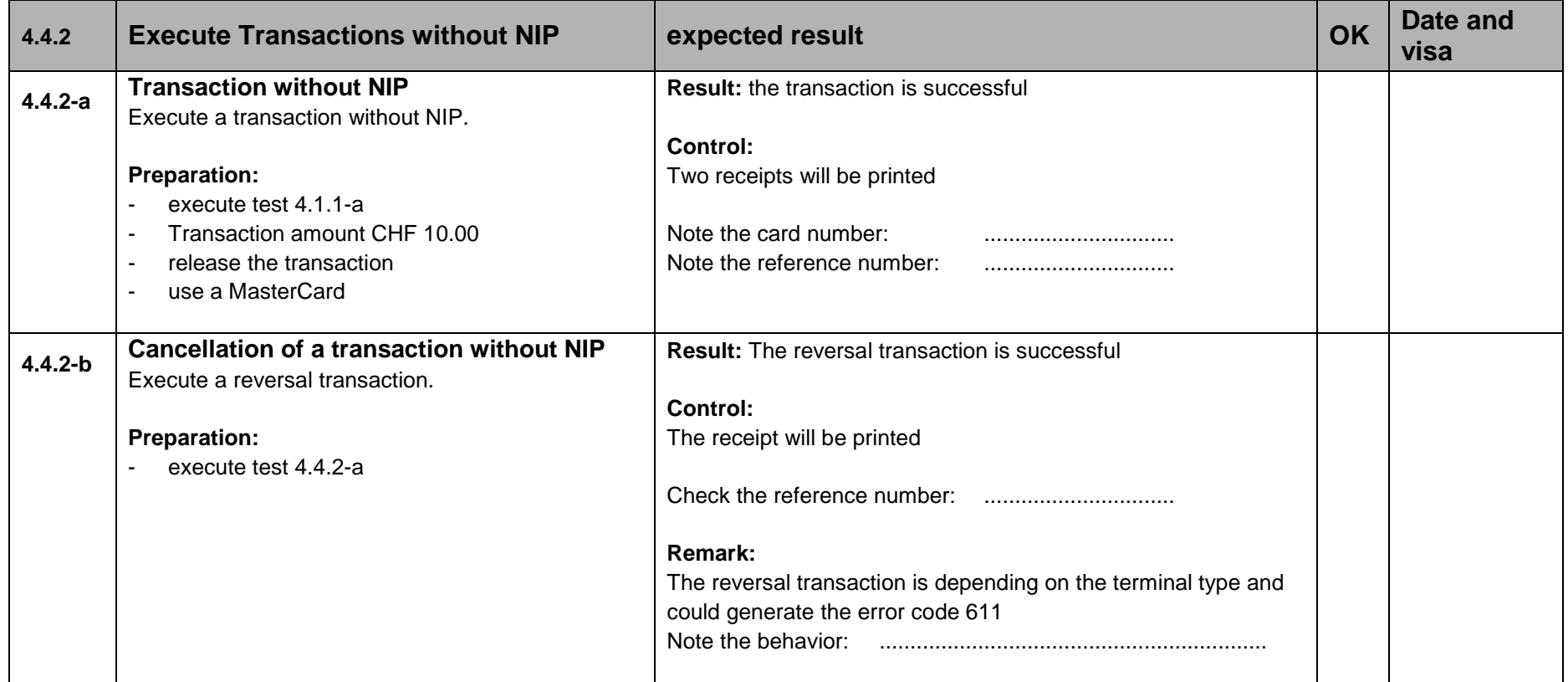

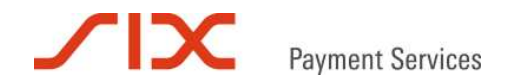

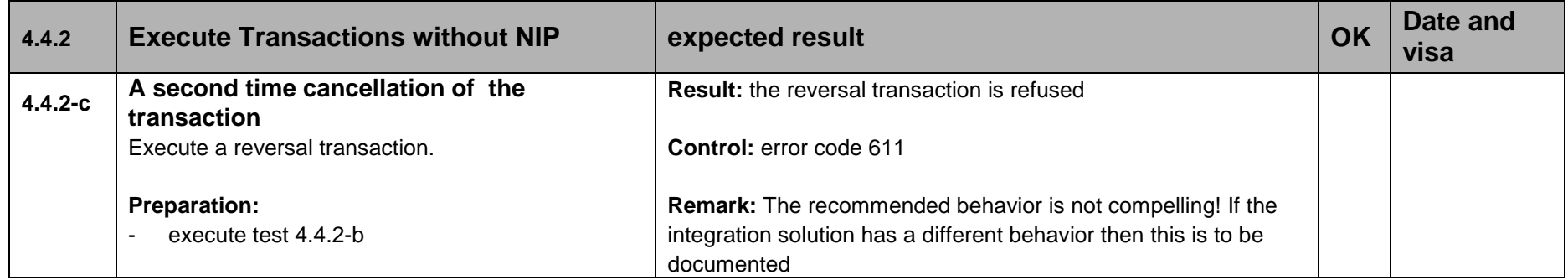

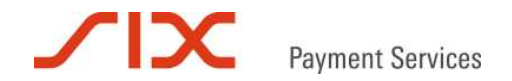

## **4.4.3 TIP Transactions**

In the following tests are described, which are in connection with TIP transactions:

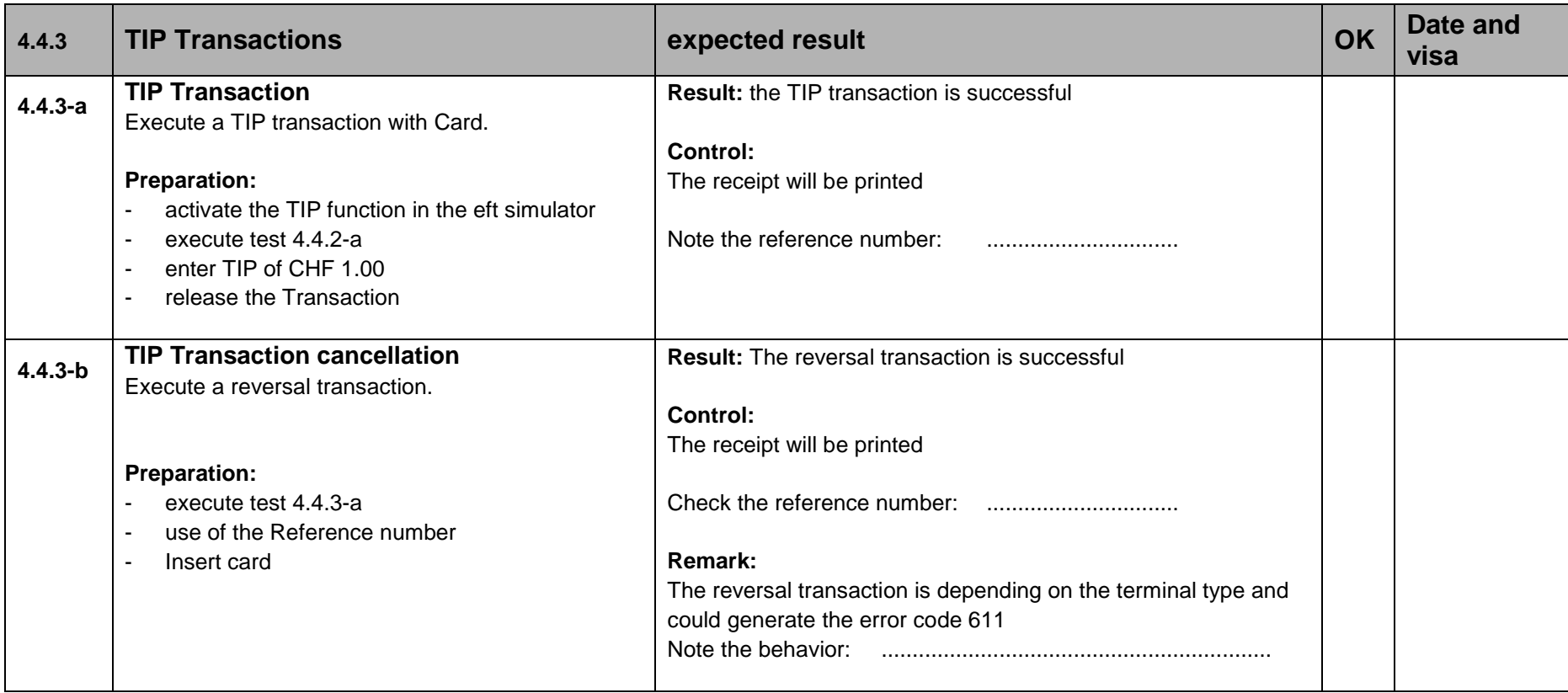

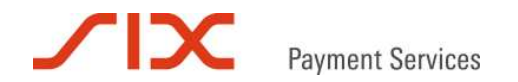

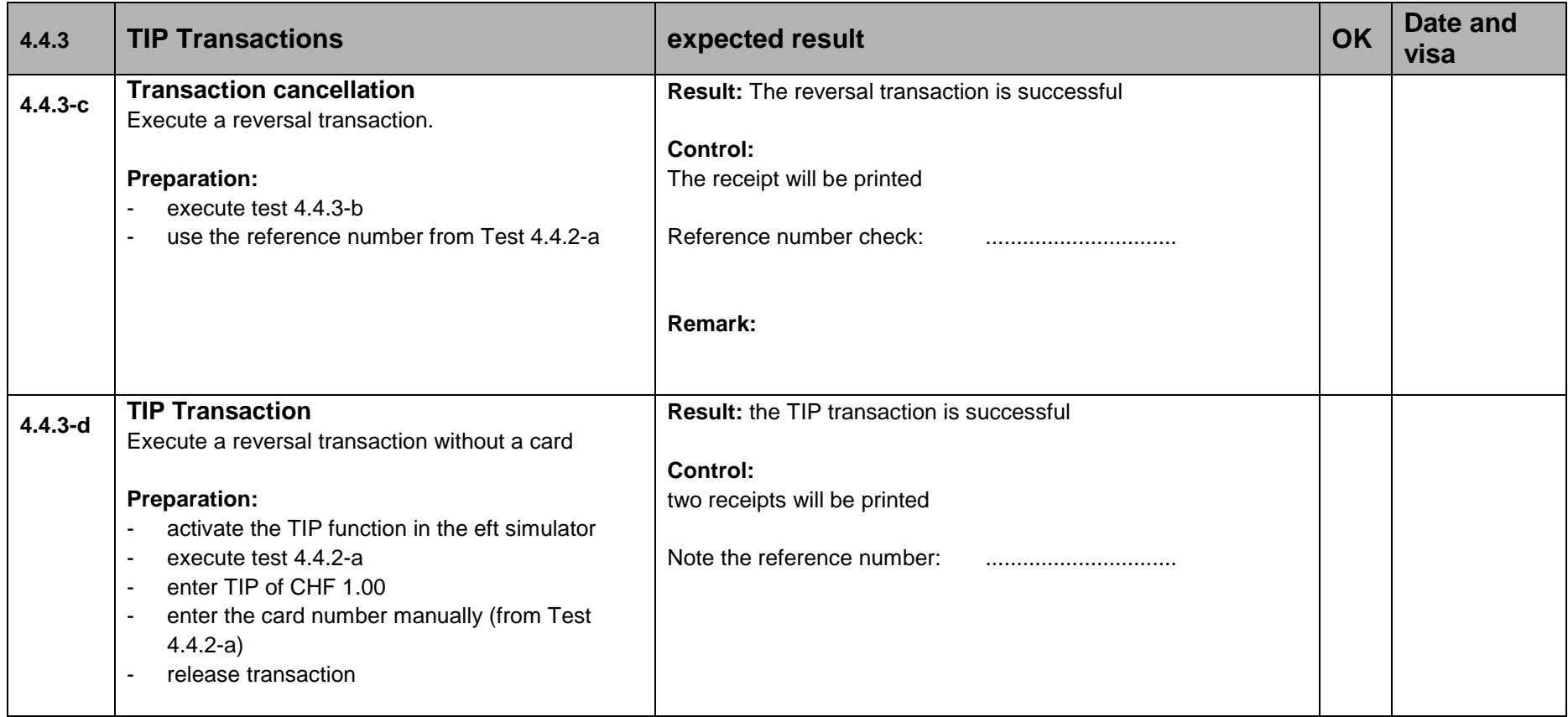

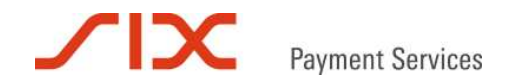

### **4.4.4 Reservation**

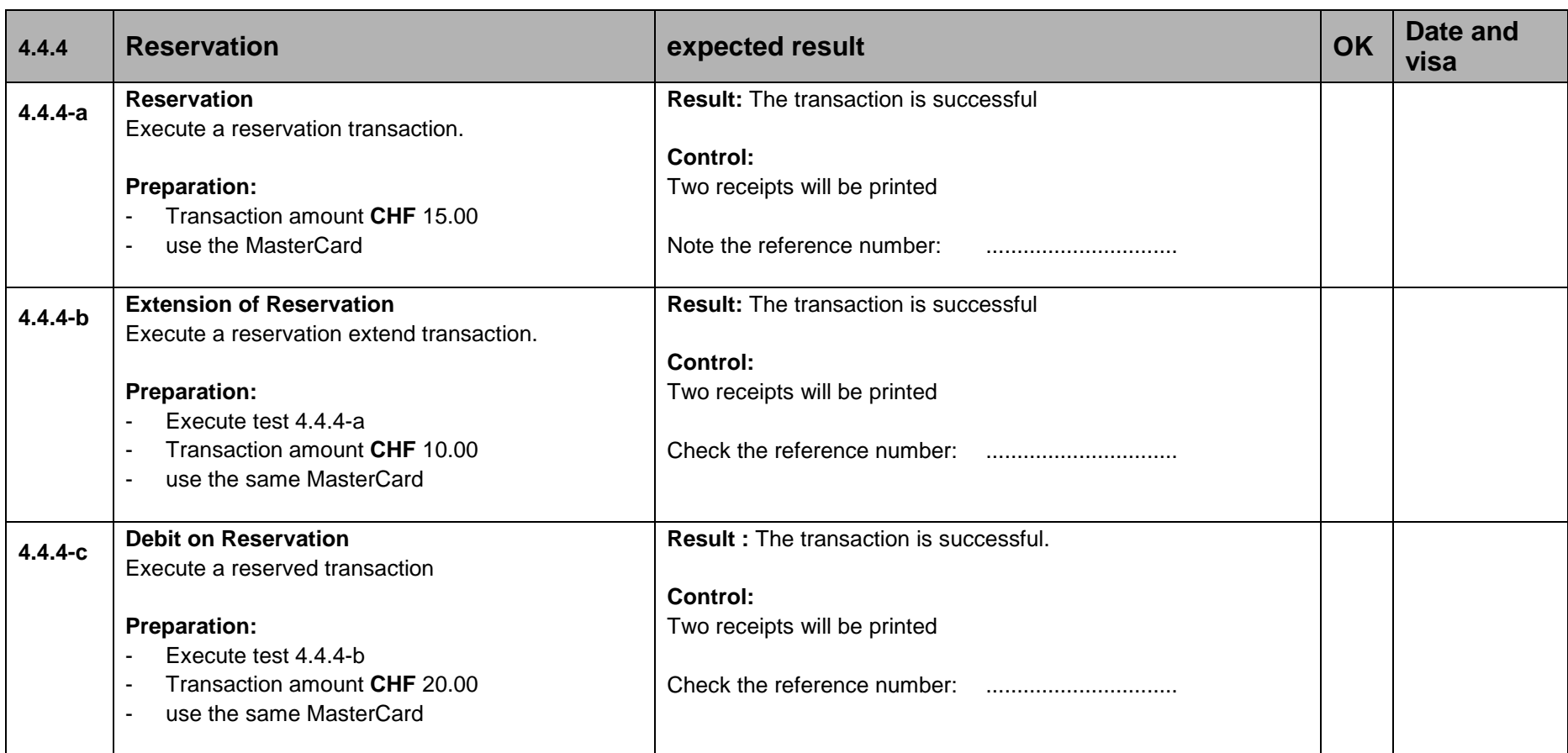

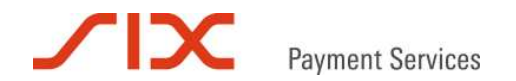

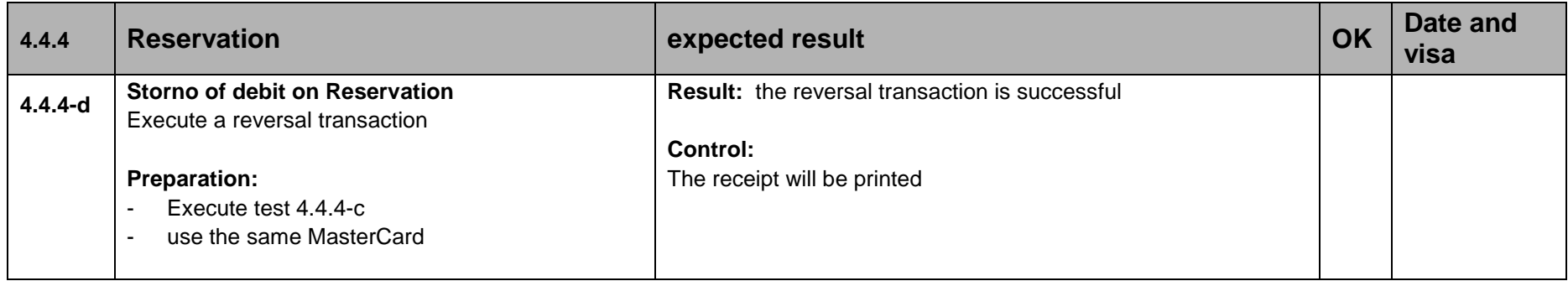

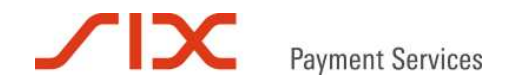

### **4.4.5 Credit**

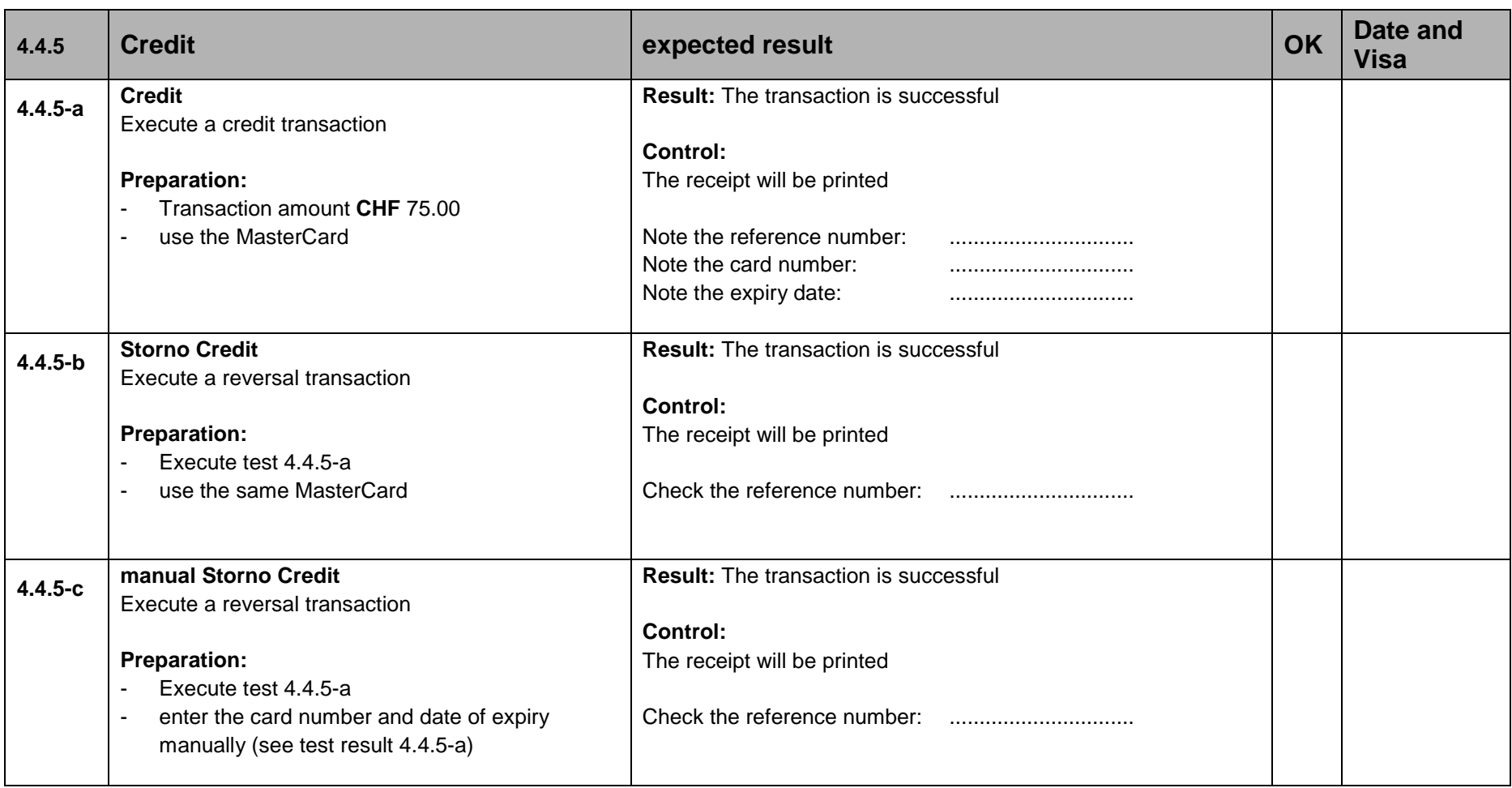

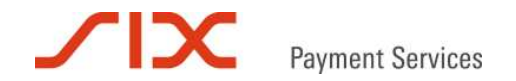

## **4.4.6 Manual card number input**

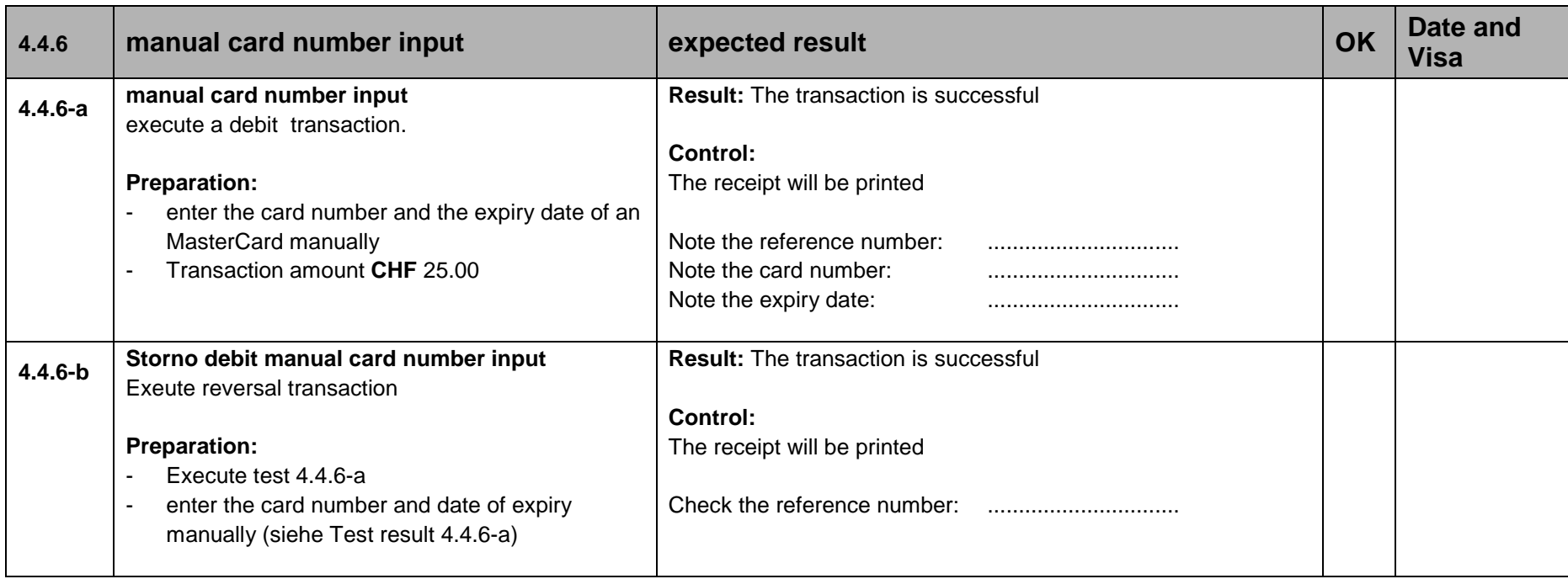

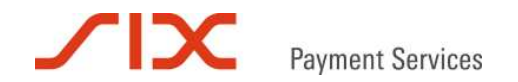

## **4.4.7 Cash Advance**

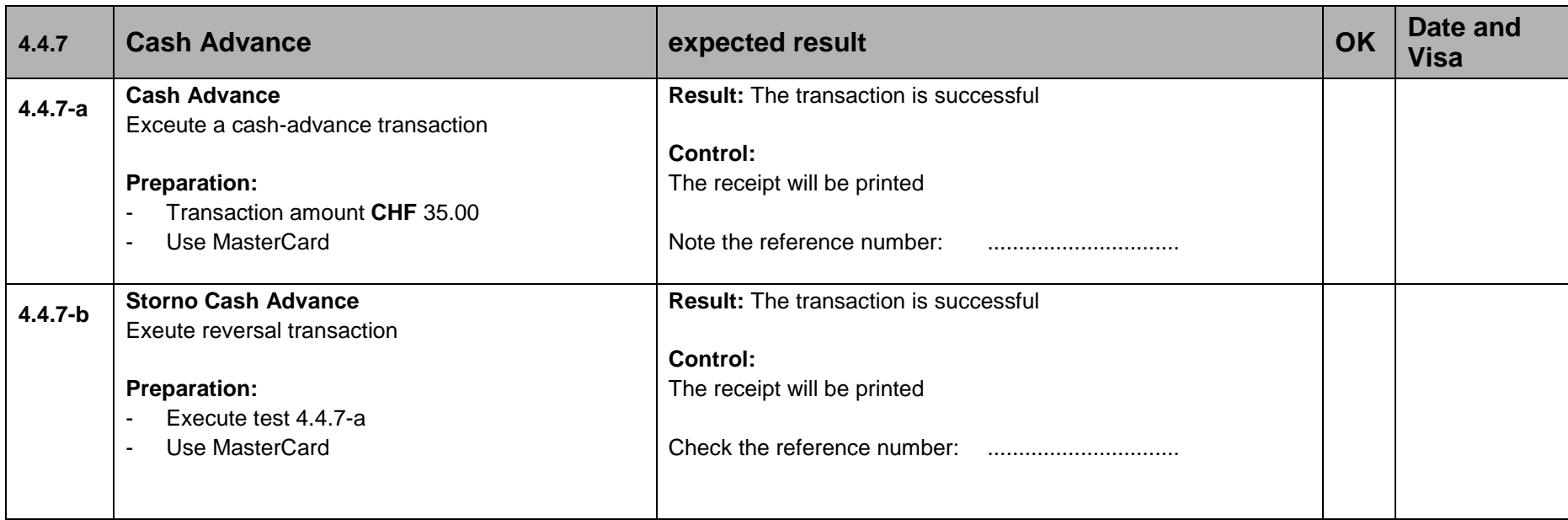

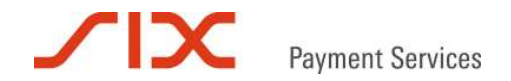

## **4.5 DCC Transactionen**

In the following tests are described, which are in connection with DCC transactions:

### **4.5.1 Normal DCC transaction**

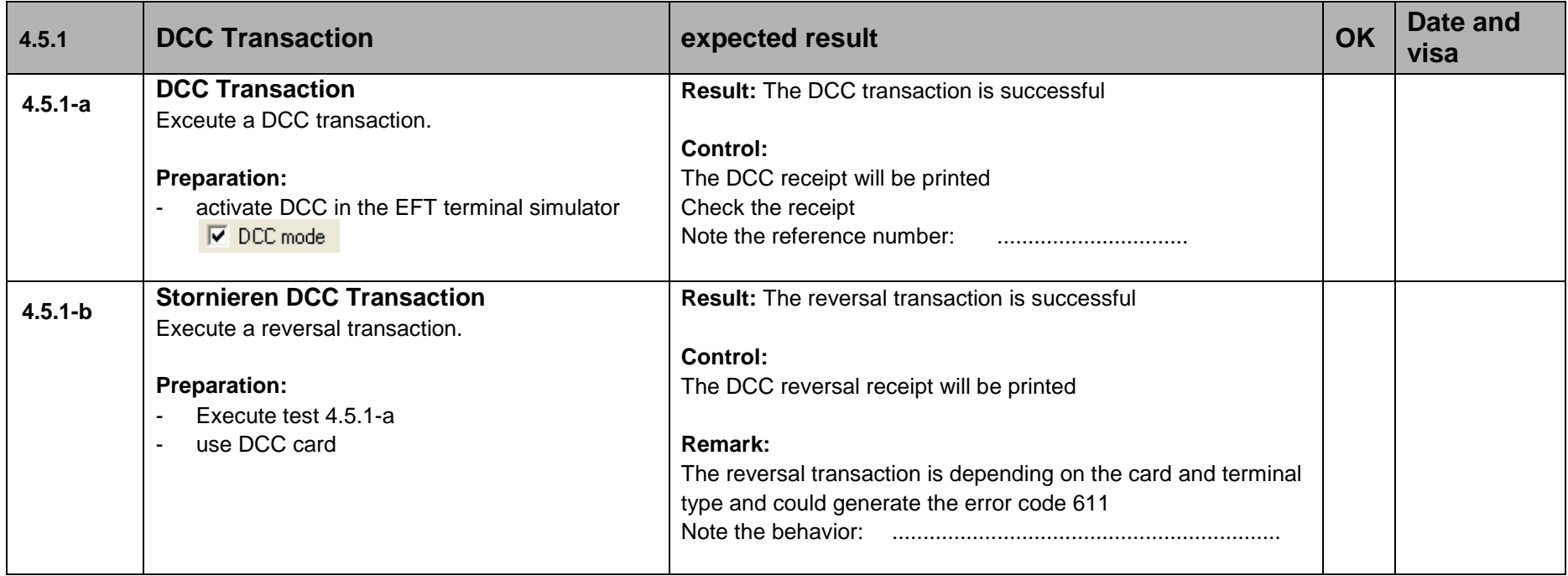

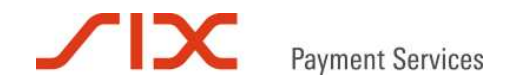

## **4.5.2 DCC Credit**

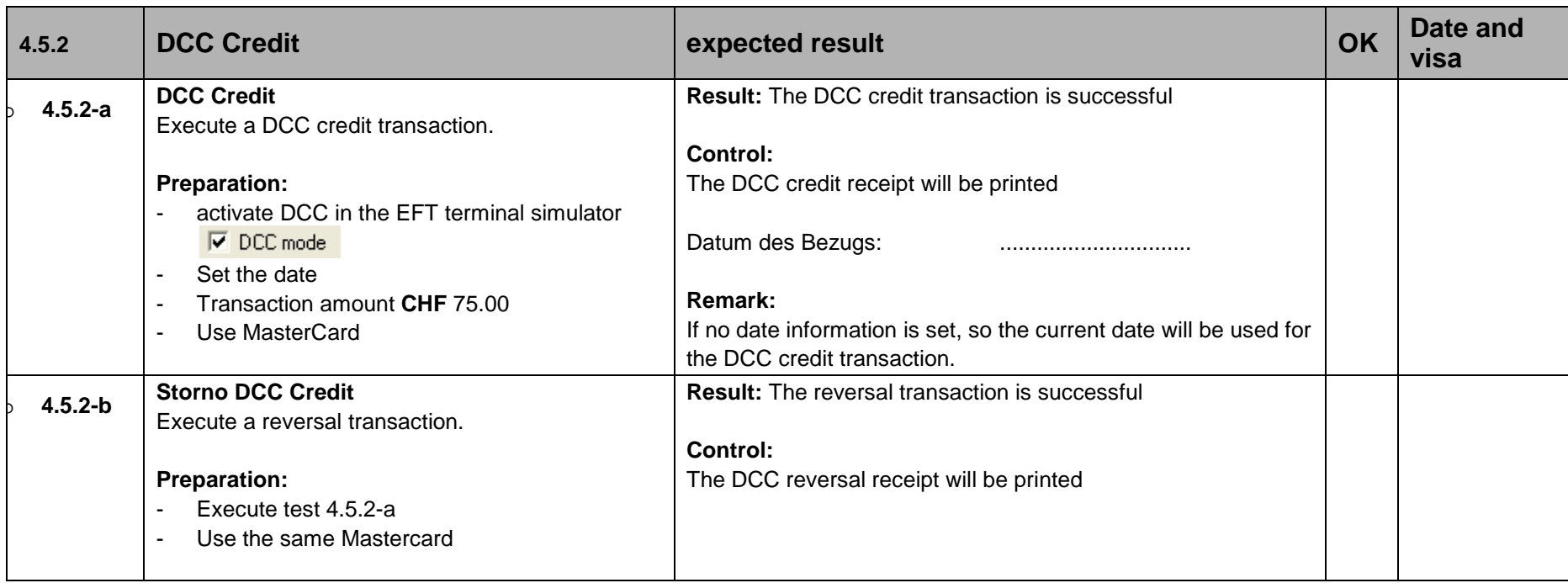

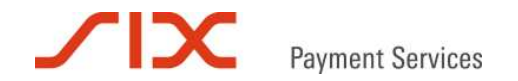

## **4.5.3 DCC TIP Transaction**

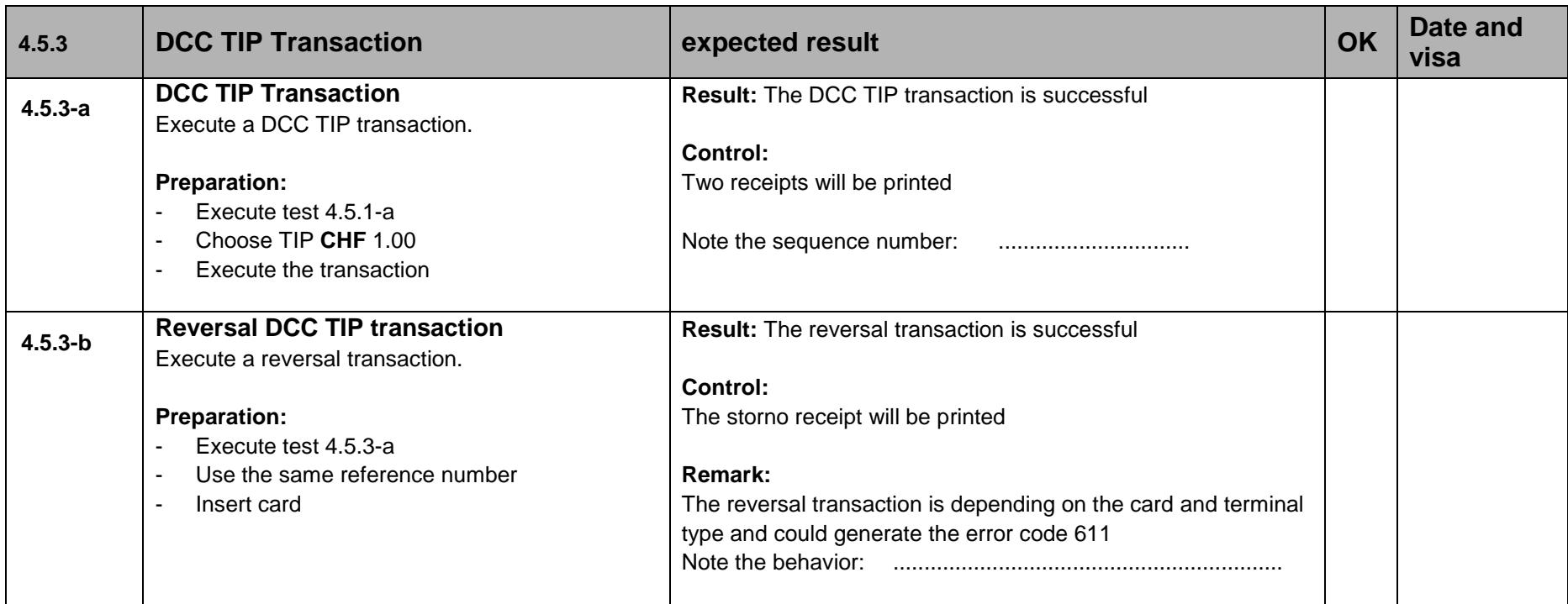

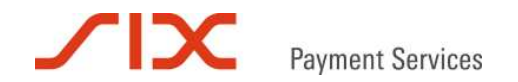

## **4.5.4 DCC Currency receipt**

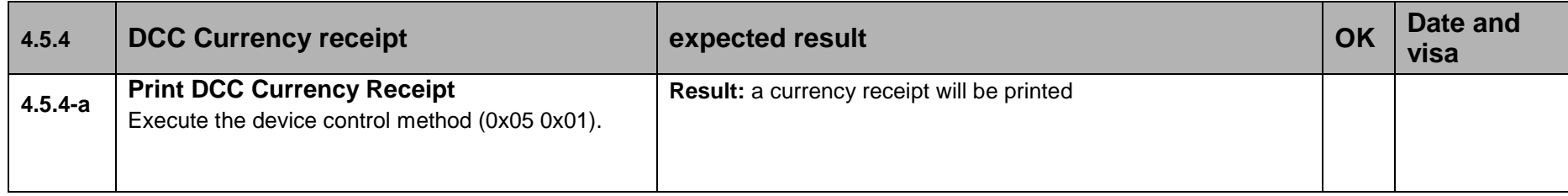

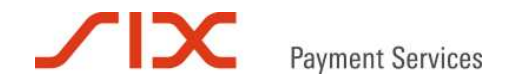

### **4.6 Errors at the terminal**

### **4.6.1 Cardholder aborts the transaction by pressing the stop key**

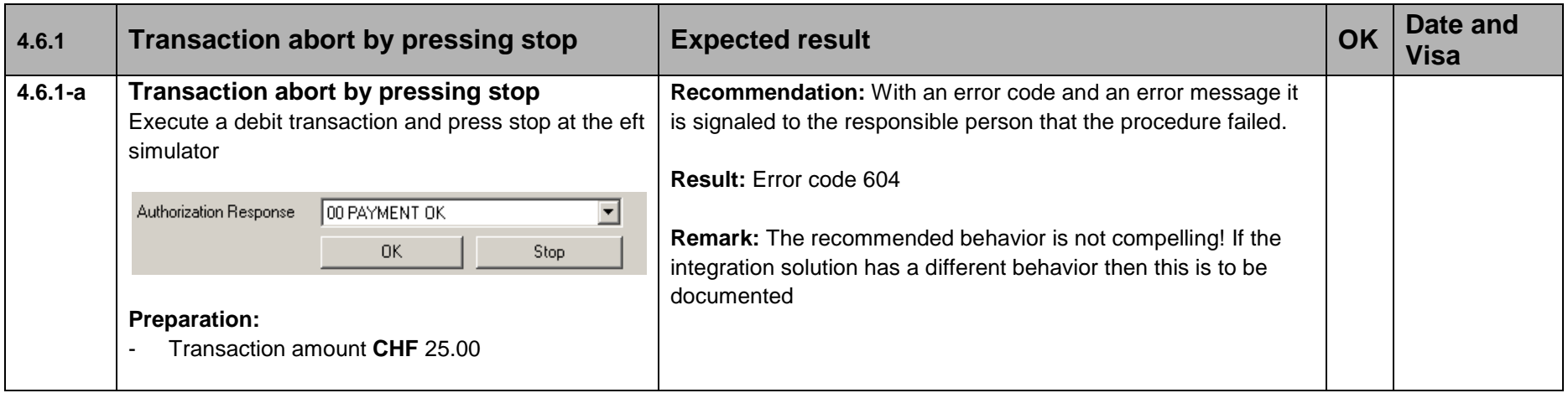

### **4.6.2 Cardholder does not introduce the card**

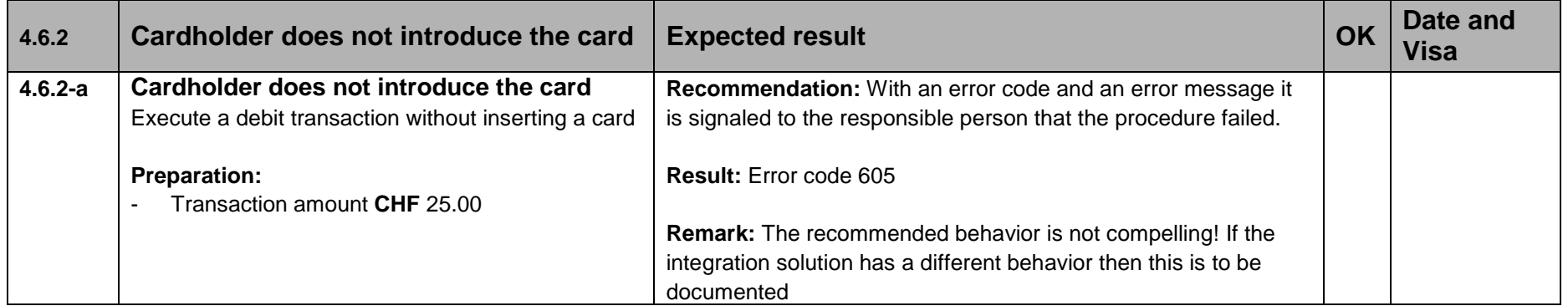

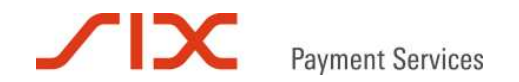

## **4.6.3 invalid Currency**

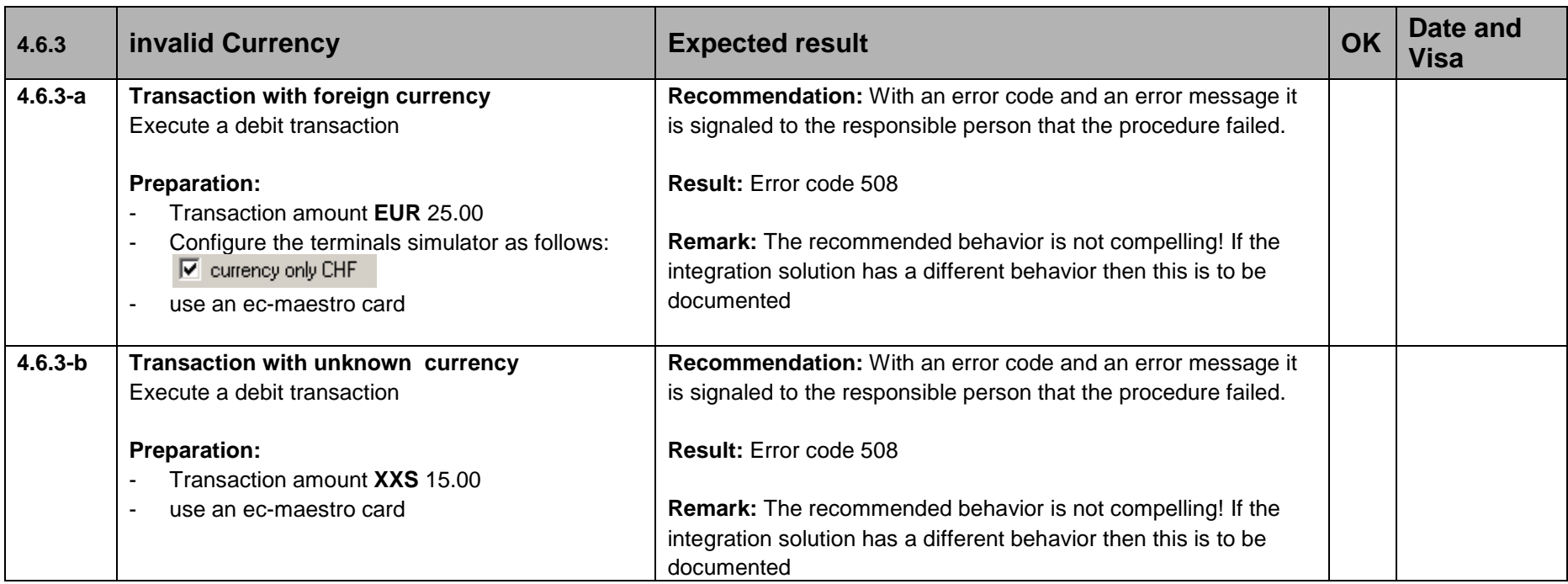

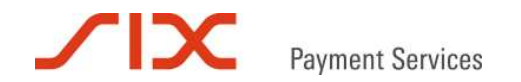

## **4.6.4 Wrong NIP**

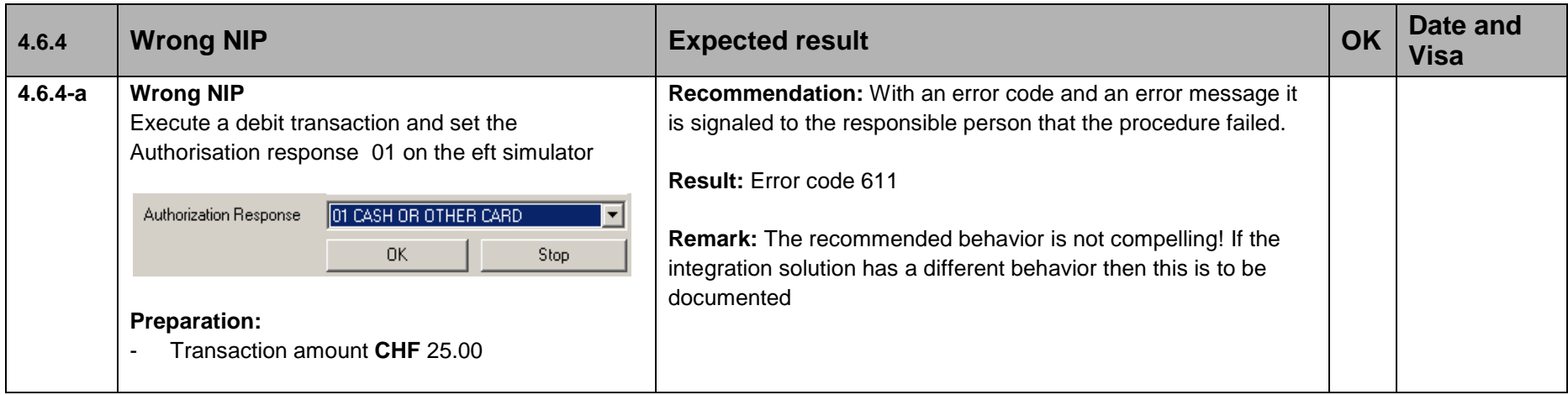

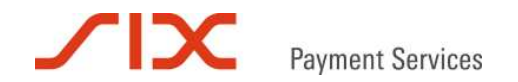

# **4.6.5 Interruptions**

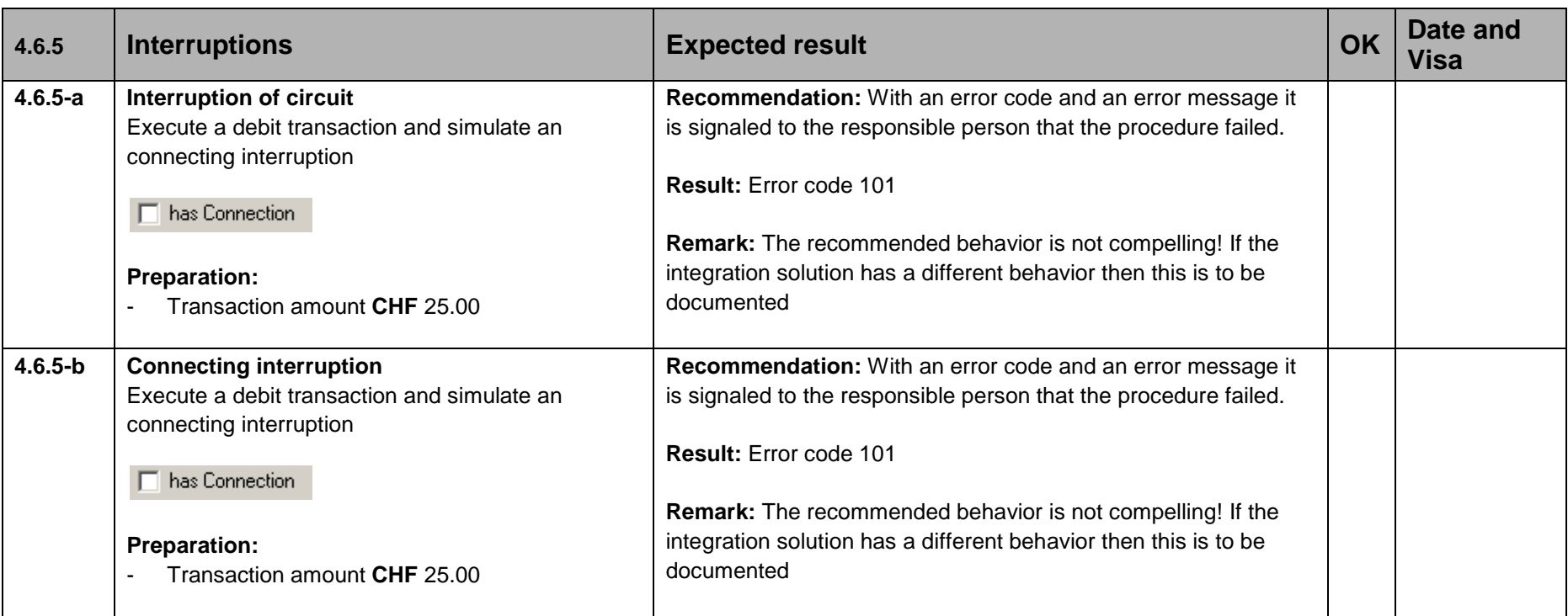

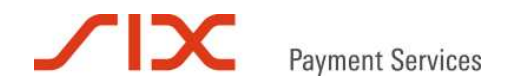

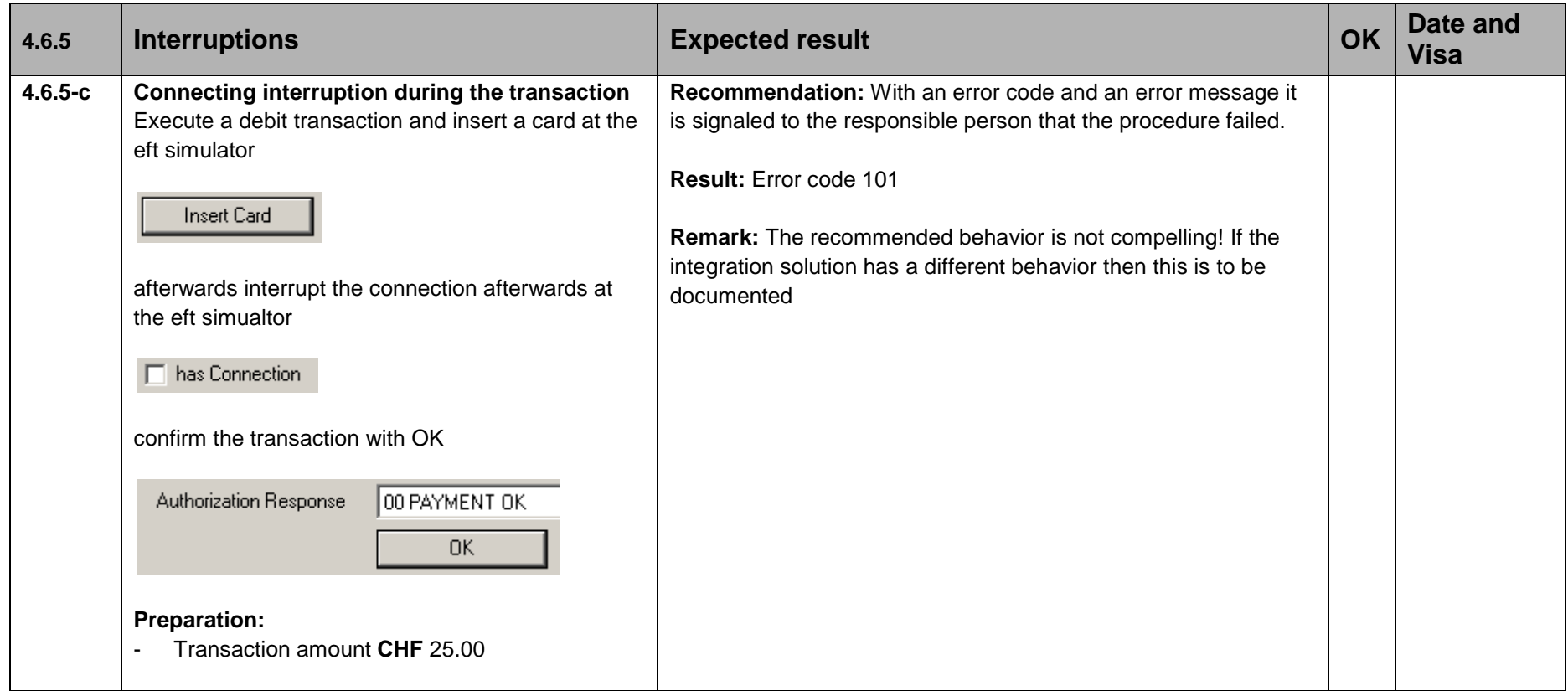

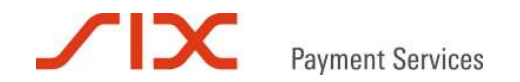

### **4.6.6 Invalid state**

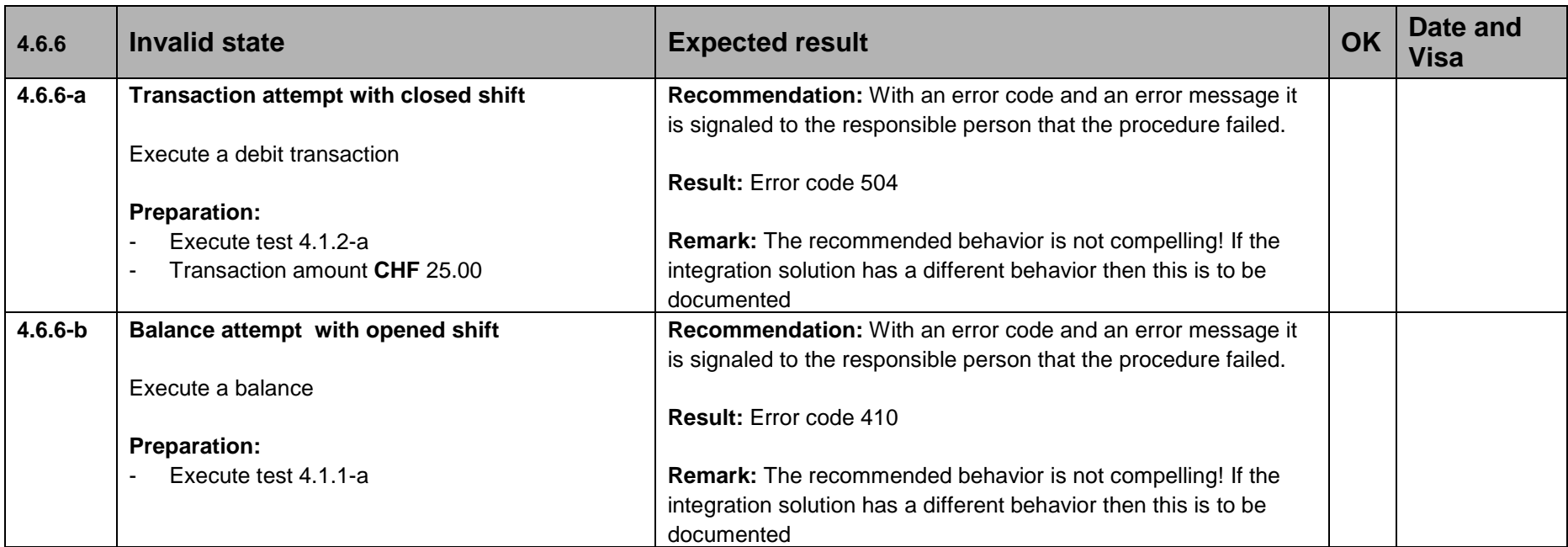